## ФЕДЕРАЛЬНОЕ АГЕНТСТВО ЖЕЛЕЗНОДОРОЖНОГО ТРАНСПОРТА Федеральное государственное бюджетное образовательное учреждение высшего образования «Иркутский государственный университет путей сообщения» Сибирский колледж транспорта и строительства

## МЕТОДИЧЕСКОЕ ПОСОБИЕ ПО ВЫПОЛНЕНИЮ САМОСТОЯТЕЛЬНОЙ РАБОТЫ (для очной формы обучения) ПМ.05 «ВЫПОЛНЕНИЕ РАБОТ ПО ПРОФЕССИИ 12192 ЗАМЕРЩИК НА ТОПОГРАФО-ГЕОДЕЗИЧЕСКИХ И МАРКШЕЙДЕРСКИХ РАБОТ» МДК.05.01. «ЗАМЕРЩИК НА ТОПОГРАФО-ГЕОДЕЗИЧЕСКИХ И МАРКШЕЙДЕРСКИХ РАБОТАХ»

Программа подготовки специалистов среднего звена для специальности 21.02.06 «Информационные системы обеспечения градостроительной деятельности»

> *базовая подготовка среднего профессионального образования*

> > Иркутск 2022

Электронный документ выгружен из ЕИС ФГБОУ ВО ИрГУПС и соответствует оригиналу Подписант ФГБОУ ВО ИрГУПС Трофимов Ю.А. 00a73c5b7b623a969ccad43a81ab346d50 с 08.12.2022 14:32 по 02.03.2024 14:32 GMT+03:00 Подпись соответствует файлу документа

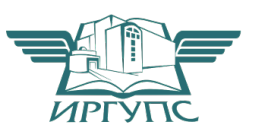

PACCMOTPEHO: Цикловой методической комиссией специальности 21.02.06 Информационные технологии в градостроительной деятельности «08» июня 2022 г. Вуршихтрова О.Р. Председатель: 40%

СОГЛАСОВАНО: Заместитель директора по УВР /А.П.Ресельс «09» июня 2022 г.

РАЗРАБОТЧИК: Мангатханова И.М., преподаватель высшей категории Сибирского колледжа транспорта и строительства ФГБОУ ВО «Иркутский государственный университет путей сообщения»

#### Введение

Методическое пособие разработано для выполнения самостоятельной работы студентами (СРС) специальности 21.02.06 «Информационные системы обеспечения градостроительной деятельности».

В методическом пособии приведены необходимые пояснения основных понятий и терминологии к каждой самостоятельной работе, исходные материалы, примеры выполнения и оформления расчетных и графических частей работ.

Самостоятельные работы в зависимости от тематики и характера задания должны выполняться в тетрадях для практических и лабораторных работ, на чертежной или миллиметровой бумаге с соблюдением последовательности этапов выполнения работ, с обязательным приложением схем и рисунков при необходимости; написание конспектов в лекционных тетрадях или отдельных листах с указанием темы.

Графические части работ выполняются карандашом на чертежной или миллиметровой бумаге на форматных листах.

Выполнив самостоятельную работу, рекомендуется ответить на контрольные вопросы, которые приведены в конце работы.

#### Самостоятельная работа студента №1

Тема 1.2 Масштабы топографических планов и карт Содержание задания:

 Построить линейки поперечных масштабов для двух значений численных масштабов и нанести на них по два отрезка, соответствующих двум расстояниям на местности.

Масштабом называют отношение длины отрезка на плане к длине соответствующей горизонтальной проекции линии на местности.

Различают масштабы численные и графические. Графические подразделяют на линейные и поперечные.

На практике численным масштабом пользоваться неудобно, поскольку для определения расстояний нужно выполнять расчеты. Поэтому линии местности в отрезки на плане и обратно переводят при помощи линейного и поперечного масштабов. Линейка линейного масштаба вычерчивается под южной рамкой на карте.

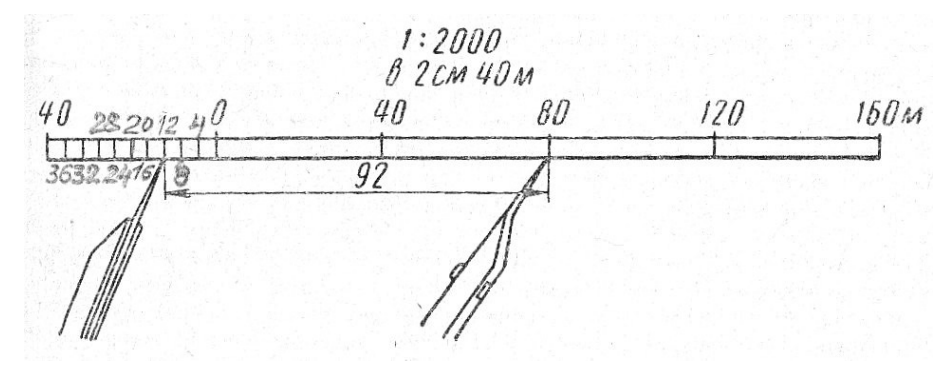

Рис. 1. Линейный масштаб

Линейный масштаб представляет собой прямую линию, на которой отложены друг за другом равные отрезки, называемые основанием масштаба. За основание масштаба принимают отрезок, равный 2 см. Левый крайний отрезок отделяется нулем на линейке и делится на 10 равных частей. Справа от нуля в точках деления ставится размерность в метрах в соответствии с численным масштабом плана или карты, переведенных в пояснительный масштаб. Так, для М 1:1000 длина основания 2 см будет равно 20  $M$  (B cm  $1$ 10 м, в 2 см соответственно 20 м). По линейному масштабу одну десятую часть наименьшего деления

оценивают на глаз, что понижает точность отложения и измерения линий на плане. Для повышения точности применяют поперечный масштаб.

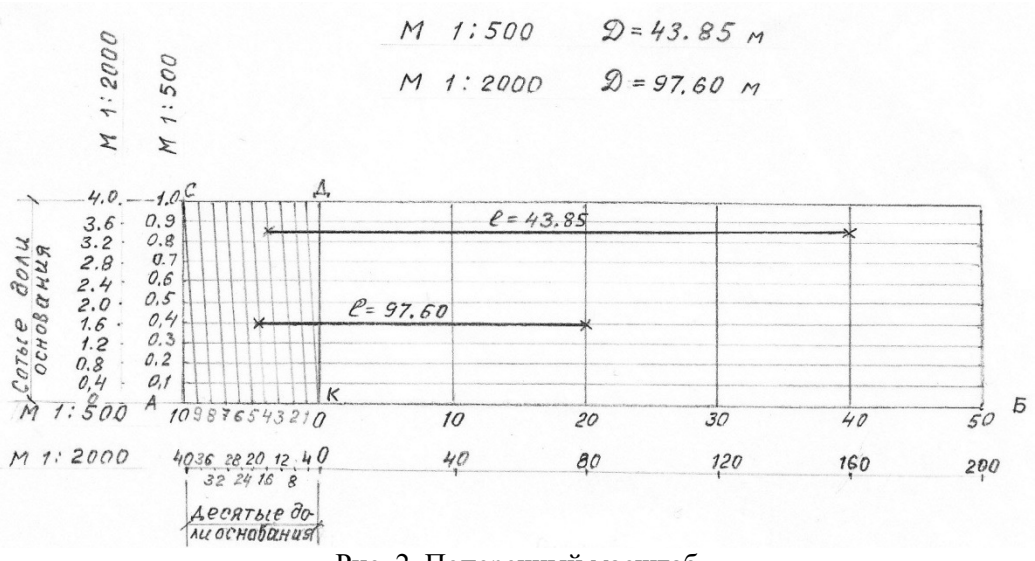

Рис. 2. Поперечный масштаб

Для его построения на прямой АБ, разделенной через 2 см, и всех точек деления восстанавливают перпендикуляры по 2 или 3 см высотой и откладывают на них 10 равных частей. Через все точки деления проводят прямые, параллельные основанию АБ. Выделяют левый крайний прямоугольник основания АСДК, верхний СД и нижний АК его отрезки делят на 10 равных частей. Затем край верхней линии точки С соединяют с первым делением нижней линии, а первое деление верхней линии – со вторым делением нижней линии и т.д. Проведенные наклонные линии называются трансверсалями. Построенный таким образом масштаб с основанием 2 см называется нормальным поперечным масштабом. Производится оцифровка масштаба в метрах (см. рис. 2). В левом прямоугольнике АСДК по нижней его линии АК откладывают в точках деления десятые дли основания, а по перпендикуляру АС – сотые доли основания. На рис. 2 в качестве примера на одной линейке показаны отрезки для численных масштабов 1:500 и 1:2000 для расстояний соответственно D=43,85 м и D=97,60 м. В правой от 0 части линейки начало отрезка помещают обязательно на перпендикулярах, восстановленных из точек, кратных основанию.

 Так, чтобы отложить отрезок в М 1:2000, соответствующий расстоянию D=97,60 м, нужно в правой части линейки расположить начало отрезка на перпендикуляре, отмеченным расстоянием 80 м, а левый конец на трансверсали с расстоянием 16 м и поднять на горизонтальную линию по ней с отметкой 1,6 м и получили отрезок  $80+16+1,6=97,60$ . Длина отрезка соответственна для расстояния D=43,85 м будет складываться следующими величинами 40+3+0,85=43,85.

## Контрольные вопросы

- 1. Масштаб является степенью уменьшения или увеличения?
- 2. Что называется масштабом?
- 3. Какие виды масштабов знаете?
- 4. Какой из видов масштабов применяют для составления планов, карт, чертежей?
- 5. Как обозначают численный масштаб?
- 6. В чем преимущество графических масштабов по сравнению численных?
- 7. Какой масштаб является самым точным при отложении отрезков?

## Самостоятельная работа студента №2

Тема 1.3 Картографические условные знаки Содержание задания:

Составить конспект для трёх видов условных знаков: контурных (масштабных), внемасштабных, пояснительных и изучить их.

На топографических планах и картах изображают различные объекты местности: контуры населённых пунктов, дороги, озёра, реки, сельскохозяйственные угодья, постройки и другие местные предметы, называемые ситуацией.

Ситуацию изображают условными знаками.

В конспекте следует охарактеризовать каждый вид знаков, их назначение и изображение и ответить на следующие вопросы:

Контрольные вопросы

- 1. Поясните понятия: масштабные (контурные), внемасштабные условные знаки.
- 2. В чём различие между масштабными и внемасштабными знаками?
- 3. С какой целью применяют пояснительные знаки?
- 4. Какие виды условных знаков применяют для изображения ситуации?
- 5. Какими цветами на карте обозначают растительность гидрографию и результаты деятельности человека (дороги, постройки, мосты и т. п.)
- 6. Кем разрабатываются и издаются сборники условных знаков для топографических планов и карт?
- 7. Как отделяются контуры ситуации друг от друга?

## Самостоятельная работа студента №3

Тема 1.4 Рельеф местности и его изображение на топографических планах и картах. Основные геодезические задачи, решаемые по карте.

Содержание задания:

Построить продольный профиль линии, заданной на карте по снятым с карты данным.

В данной работе построение профиля выполняется на тетрадном листе в клетку. С карты на полоску бумаги сняты отметки характерных точек пересечения линии с горизонталями и соответственно расстояния между точками.

Выполнить самостоятельную работу необходимо в соответствии с главой 3 «Построение профиля по заданному направлению» методического пособия к расчётно-графической работе по теме: «Задачи, решаемые на картах», разработанного преподавателем геодезии СГМКСиП Н.А. Лобановой.

В главе 3 приведены пояснения примеры вычислений и оформления к расчётно-графическим частям работы.

После выполнения работы рекомендуется ответить на следующие вопросы

## Контрольные вопросы

- 1. Что называется горизонталью?
- 2. Что называется отметкой точки?
- 3. Что называется высотой сечения рельефа?
- 4. Как читается правило подписи горизонтали?
- 5. Что называется профилем?
- 6. В каких двух масштабах строится продольный профиль?
- 7. По какой формуле определяется отметка линии условного горизонта?

## Самостоятельная работа студента № 4

Тема 2.2 Непосредственные измерения линий на местности Содержание задания:

Изучить способы вешения линий. Составить схемы к способам вешения линий: «на себя» и «от себя».

Для измерения длины прямой линии, её концы на местности обозначают вешками и мерные ленты укладывают в створе линии.

Створом называется вертикальная плоскость, проходящая через конечные точки прямой линии.

При измерении длинных линий более 150-200м и особенно линий со сложным профилем, её необходимо провешить.

Установка вех в створе данной линии называется вешением. Вешение может производится «на глаз» или инструментально.

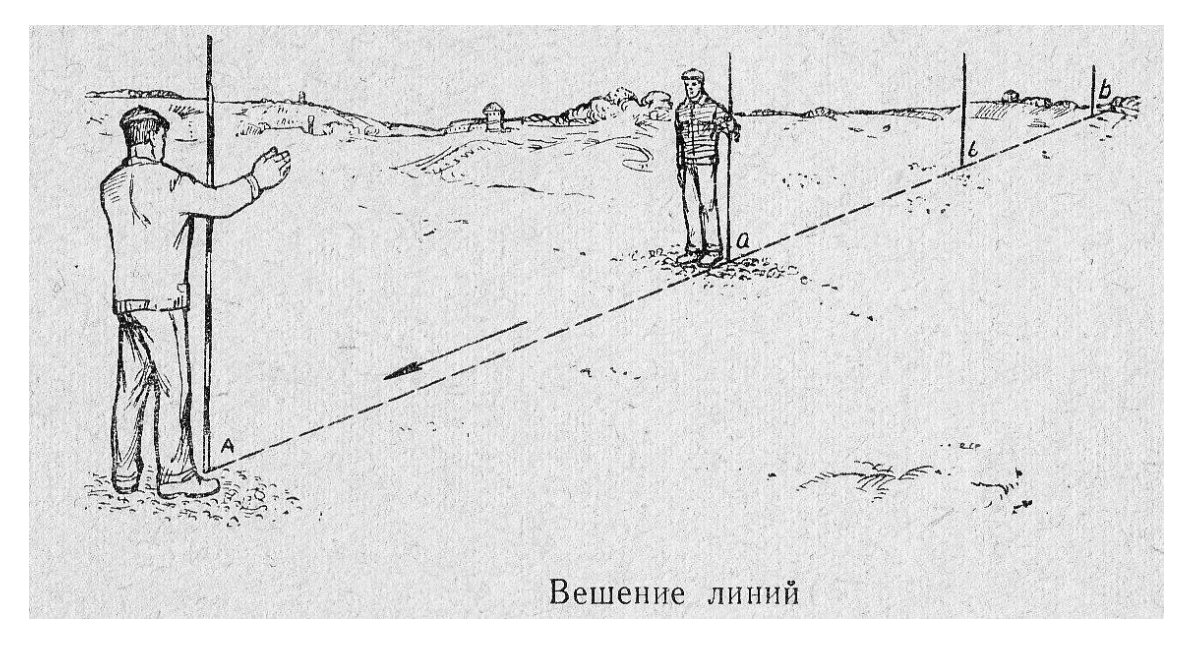

Студенты, изучая тему, должны ответить на следующие вопросы.

## Контрольные вопросы

- 1. Какие по цвету бывают вешки и почему их окрашивают?
- 2. Какой длины бывают вешки?
- 3. На какую часть вехи визируют при её установке на местности?
- 4. Какие существуют способы вешения линий и в каких случаях применяют каждый из них?
- 5. Порядок работ по установке вешек при различных способах вешения линий.
- 6. На каком расстоянии устанавливают вехи друг от друга?
- 7. При каком способе вешения обеспечивается большая точность работ и почему?

## Самостоятельная работа студента №5

Тема 3.1 Теодолиты, их устройство Содержание задания:

 Нарисовать шкалы отсчетного микроскопа теодолита горизонтального и вертикального кругов с примерами отсчетов по ним; схему осей теодолита. Написать условия и порядок выполнения поверок теодолита 2Т30П, Т30.

Теодолит – это геодезический инструмент, служащий для измерения и разбивки горизонтальных и вертикальных углов на местности, определения расстояния (по нитяному дальномеру) и ориентирования линий по магнитному меридиану с помощью буссоли теодолита.

1. Шкалы отсчетного микроскопа теодолита

Величина одного наименьшего деления называется ценой деления лимба Теодолит 2Т30П. Цена деления лимба равна 5' (см. рис. 1)

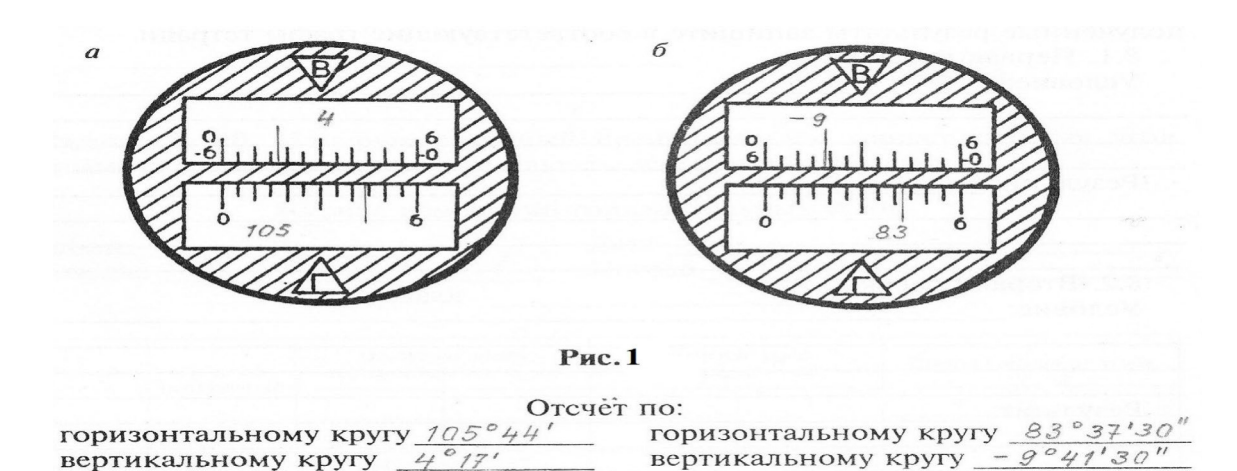

Теодолит Т30. Цена деления лимба равна 10' (см. рис. 2)

 $20$ 

13

11

 $12$ 

Отсчет по горизонтальному кругу 12 52' вертикальному кругу 357<sup>°</sup>16'

 $\overline{z}_1$ 

11  $\mathbf{z}$ 

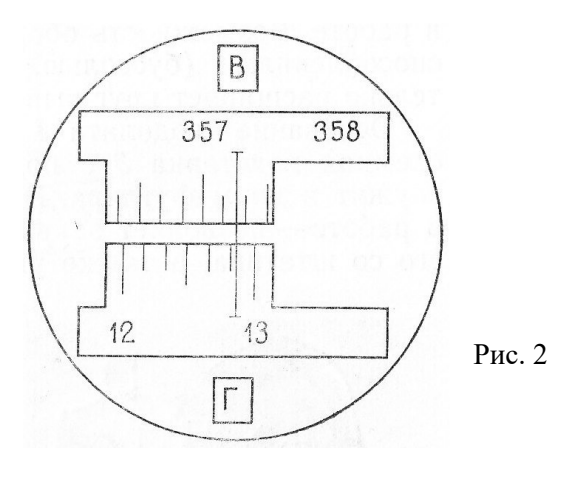

2. Оси теодолита

 $VV_1$  – визирная ось зрительной трубы

HH<sup>1</sup> – горизонтальная ось зрительной трубы

 $ZZ<sub>1</sub>$  – основная (вертикальная) ось теодолита

UU<sup>1</sup> – ось цилиндрического уровня

3. Поверки теодолитов типа 2Т30П, Т30 (полевые)

1. Поверка оси цилиндрического уровня

Ось цилиндрического уровня на алидаде горизонтального круга должна быть перпендикулярна к основной оси вращения инструмента.

Порядок выполнения поверки. После приведения теодолита в рабочее положение поворачивают верхнюю часть теодолита на 180<sup>®</sup>. Если пузырек цилиндрического

уровня остался на месте или сместился менее, чем на одно деление, то условие выполнено. В противном случае поверку повторяют или проводят юстировку уровня.

2. Поверка визирной оси трубы

Визирная ось зрительной трубы должна быть перпендикулярна к горизонтальной оси трубы. Несоблюдение этого условия вызывается коллимационной ошибкой, которая определяется по формуле:  $C = \frac{K\pi - K\pi + 180^{\circ}}{K}$  = 2t, где t=30" – точность теодолита

Порядок выполнения поверки. Наводят зрительную трубу при круге право (КП) и круге лева (КЛ) на хорошо видимую точку, расположенную примерно на одном уровне с теодолитом. Берут отсчеты по горизонтальному кругу и вычисляют величину коллимационной ошибки.

4. Поверка правильности установки сетки нитей зрительной трубы.

Вертикальная нить сетки нитей должна быть отвесна, а горизонтальная - перпендикулярна к ней.

Порядок выполнения поверки. Наводят вертикальную нить сетки на отвесную линию, укрепленную на расстоянии 10-20 м. Если нити совпадают на всем протяжении, то сетка нитей установлена правильно. В противном случае колпачок снимают, отпускают 4 винта, крепящих сеточное кольцо и поворачивают его до совпадения с линией отвеса.

Контрольные вопросы

- 1. Назначение теодолита
- 2. Что называется центрированием инструмента?
- 3. Как приводится теодолит в рабочее положение?
- 4. В чём принципиальное отличие теодолита Т30 от 2Т30П?
- 5. Что называется местом нуля вертикального круга?

Самостоятельная работа студента № 6

Тема 3.2 Угловые измерения. Устройство нитяного дальномера Содержание задания:

Выполнить расчётно-графическую часть к лабораторной работе №3 по измерению азимутов.

По заданию в лабораторной работе необходимо по измеренным азимутам вычислить румбы, начертить схему и показать на ней азимуты и румбы.

Румбы вычисляются по таблице зависимости между азимутами и румбами.

 $\mathbf n$ 

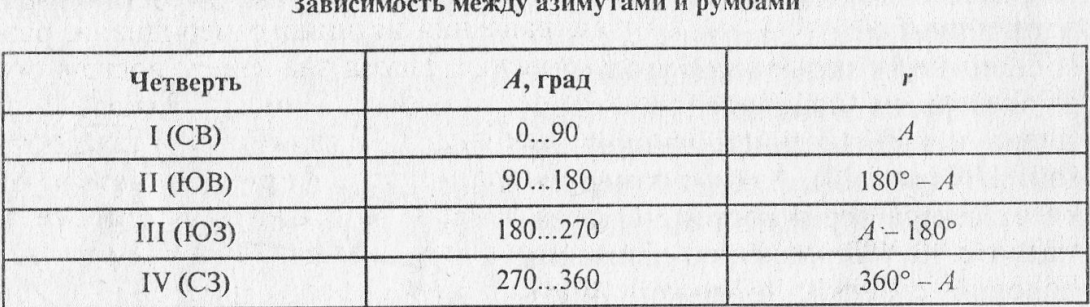

Например:

 $A_1 = 43^{\circ}17'$   $r_1 = CB$ :  $A_1 = CB$ :  $43^{\circ}17'$  $A_2 = 113^{\circ}26'$   $r_2 = \text{IOB}: (180 - A_2) = \text{IOB}: 66^{\circ}34'$ Аналогично вычисляются Аз и А4

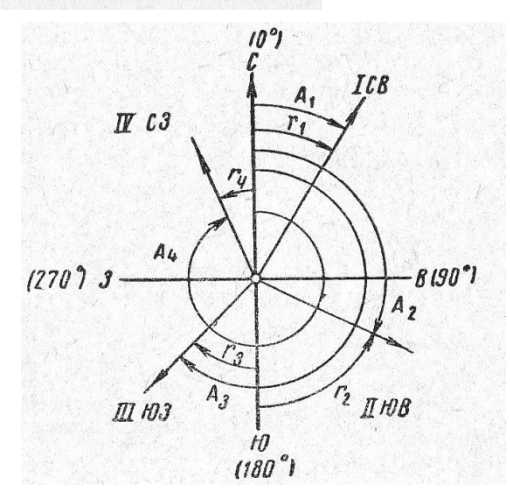

Схема азимутов и румбов

После выполнения работы рекомендуется ответить на вопросы.

Контрольные вопросы

- 1. Какие действия выполняются для ориентирования стрелки буссоли на север?
- 2. Какие направления принимаются за исходные при ориентировании линий?
- 3. Что называется азимутом линии?
- 4. Как измеряется азимут?
- 5. В каких пределах изменяется азимут?
- 6. Что называется румбом?

## Самостоятельная работа студента №7

Тема 4.2 Назначение, виды теодолитных ходов. Состав полевых работ при проложении теодолитных ходов.

Содержание задания:

Составить конспект: «Способы съёмки ситуации» и изучить их.

 При проложении теодолитных ходов съёмке и изображению на планах подлежат все элементы ситуации местности.

Различные подробности местности внутри снимаемого участка (полигона): реки, дороги, пашня, лес, кустарник, постройки и другие объекты называются ситуацией.

В конспекте сначала дать такие понятия как: контуры ситуации, характерные точки, границы контуров ситуации. Далее описать способы съёмки ситуации и применение каждого способа в зависимости от характера местности (открытая, залесённая, болотистая) и формы её (ровная, холмистая, с большим уклоном). К каждому способу нарисовать абрис.

Составляя конспект, необходимо ответить на вопросы.

## Контрольные вопросы

- 1. Что называется ситуацией?
- 2. Что называется контуром ситуации?
- 3. Какие точки называются характерными?
- 4. Какими способами снимается ситуация?
- 5. Какой способ съёмки ситуации является наиболее точным и одновременно быстрым в выполнении?
- 6. Какой способ применяется для съёмки труднодоступных точек?
- 7. Что называется абрисом?
- 8. Что принимается за базисную линию наиболее часто при составлении абриса?

## Самостоятельная работа студента № 8

Тема 4.2 Прямая и обратная геодезические задачи. Обработка полевых измерений и камеральные работы при теодолитной съёмке

Содержание задания:

По исходным данным решить обратную геодезическую задачу и составить схему.

В практике выноса проекта на местность часто бывает необходимо по координатам двух точек найти значение дирекционного угла и длину линии между заданными точками. Это и составляет сущность решения обратной геодезической задачи.

Пример решения обратной геодезической задачи.

Даны координаты точек А и В:

 $X_A = 399,80$ <br>  $Y_A = 395,52$ <br>  $X_B = 311,11$ <br>  $Y_B = 307,78$  $V_A = 395.52$ 

Определить дирекционный угол  $\alpha_{\text{AP}}$  направления АВ и расстояние  $d_{AB}$  между точками. Решение.

По известным координатам точек, легко вычислить приращения координатам и по<br>
формуле:  $tgr = \frac{Ay}{x}$  определяем величину румба.

формуле:  $tgr = \frac{ay}{dx}$  определяем величину румба,<br>  $tgr = \frac{Ay}{dx} = \frac{Y_B - Y_A}{X_B - X_A} = \frac{307,78 - 395,52}{311,11 - 399,80} = \frac{-87,74}{-88,69} = 0,98929$  $X_B - X_A$ r = 44 41'; по знакам приращений координат находят название румба и расположение линии по таблице 1.

Таблица 1

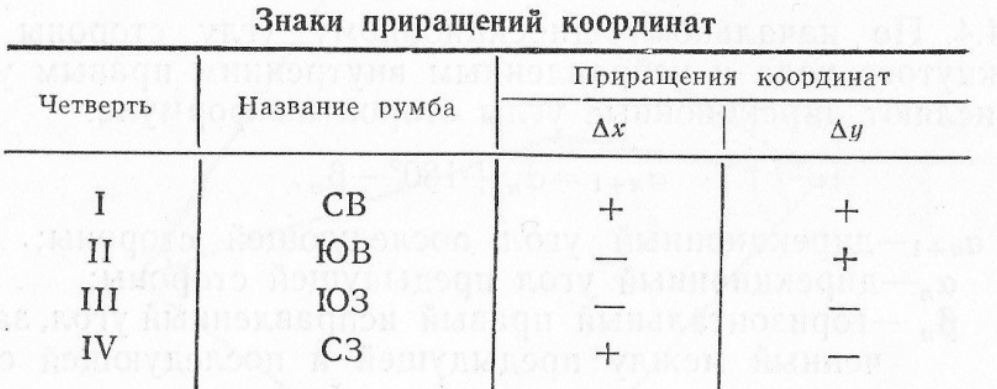

По румбу определяют значение дирекционного угла, используя соответствующие формулы зависимости между углами.

 $r_{AB} =$  **ЮЗ**: 44°41' и по формуле

 $\alpha_{AB} = 180^{\circ} + r = 180^{\circ} + 44^{\circ}41' = 224^{\circ}41'$ 

Линия располагается в третьей четверти. Если точку А условно поместить в начало координат, то направление линии АВ будет иметь положение как показано на схеме

Из формул  $\Delta x = d \cdot \cos r$  $\Delta v = d$ -sinr

определяют d через косинус и синус углов.

$$
d_{AB} = \frac{\Delta x}{\cos r} = \frac{88,69}{0,71090} = 124,76
$$

$$
d_{AB} = \frac{\Delta y}{\sin r} = \frac{87,74}{0,70329} = 124,76
$$

Контрольные вопросы

- 1. В чем суть обратной геодезической задачи?
- 2. От чего зависит направление линий?
- 3. По какой формуле можно еще определить расстояние d?

### Самостоятельная работа студента № 9

Тема 5.1 Приборы и построения высотной опорной сети. Виды и способы нивелирования. Содержание задания:

Нарисовать принципиальную схему нивелира с цилиндрическим уровнем при зрительной трубе. Изобразить поле зрения зрительной трубы в рабочем положении визирной её оси при наведении на

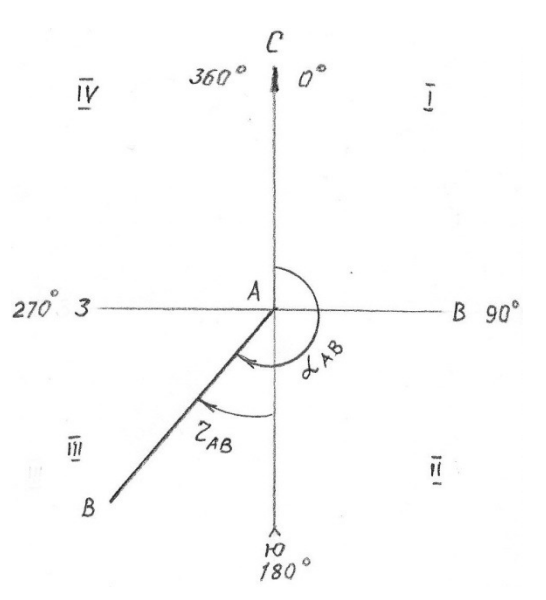

чёрную и красную стороны реек с примерами отсчётов. Написать условия к поверкам нивелира для лабораторной работы № 4.

Нивелиром называют геодезический инструмент, визирная ось трубы которого в рабочем положении горизонтальна.

Принципиальная схема нивелира с цилиндрическим уровнем при зрительной трубе

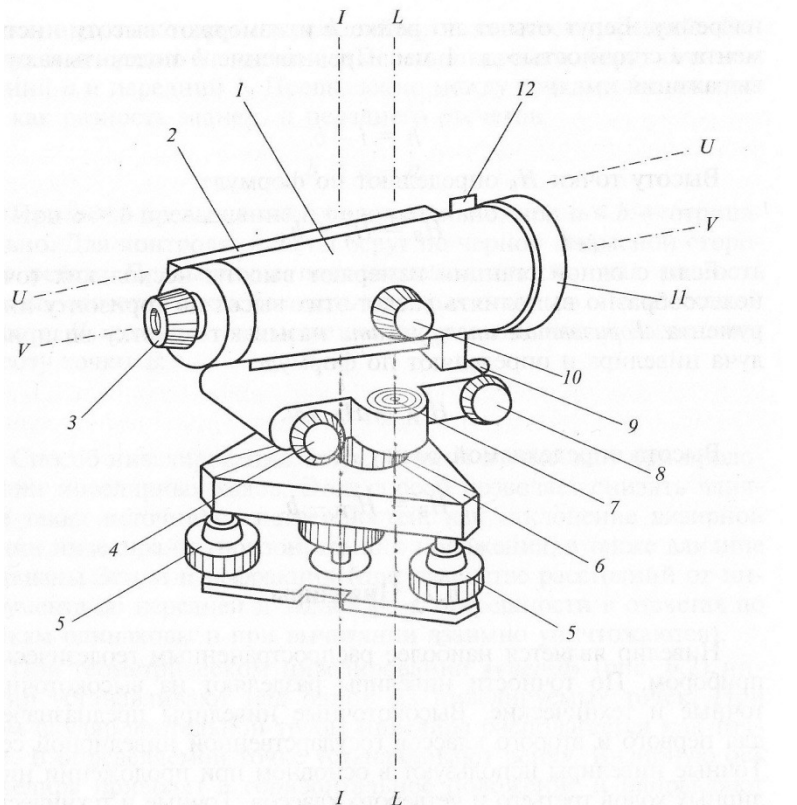

VV – визирная ось зрительной трубы

UU – ось цилиндрического уровня

II – основная ось (ось вращения верней части) нивелира

LL – ось круглого уровня

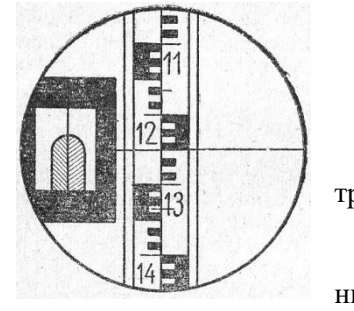

Поле зрения зрительной трубы в рабочем положении нивелира при

наведении на чёрную сторону рейки. Отсчёт по средней горизонтальной нити равен 1250

При выполнении лабораторной работы изобразить поле зрения зрительной трубы при наведении на красную сторону рейки.

## Поверки нивелира НВ1, Н3, 2Н-10Л

- 1. Ось круглого уровня должна быть параллельна оси вращения нивелира.
- 2. Вертикальная нить сетки в рабочем положении нивелира должна быть отвесна, а горизонтальная- перпендикулярна к ней.
- 3. Главное условие нивелира. Визирная ось трубы должна быть параллельна оси цилиндрического уровня.

## Контрольные вопросы

- 1. Какое нивелирование называется геометрическим?
- 2. Для чего нужен элевационный винт в нивелире?
- 3. Назовите главное условие нивелира.
- 4. Как приводится нивелир в рабочее положение?
- 5. В чём суть способа нивелирования «из середины»?
- 6. Назовите основные части нивелира Н3 на схеме.

### Самостоятельная работа студента №10

Тема 5.1 Приборы и построение высотной опорной сети. Виды и способы нивелирования

Содержание задания:

По исходным данным составить схему и решить задачу по способу нивелирования «из середины».

При способе нивелирования «из середины», нивелир устанавливается между точками задней и передней, которые при этом способе являются связующими, отсчеты по ним берут по черной и красной сторонам реек, отметка задней точки известна. Требуется вычислить отметку передней точки и отметку промежуточной точки D, на которой взят отсчет по рейке  $\mathrm{d}_{\mathrm{r}}$ .

Записывается кратко условие задачи:

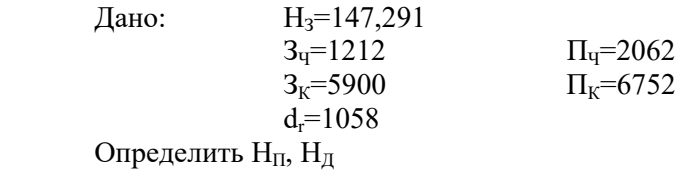

По условию задачи составляется схема

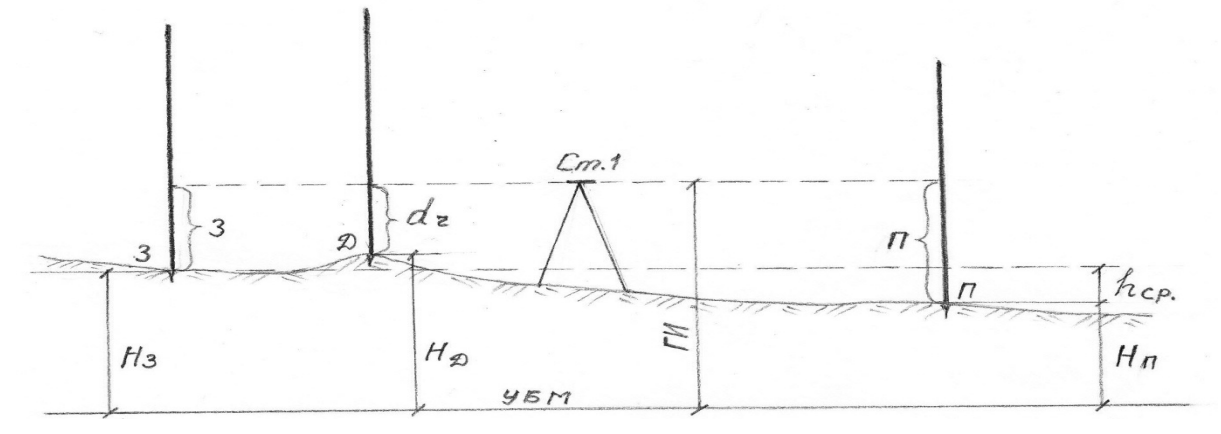

Решение

Отметка передней точки определяется по формуле:  $H_{II} = H_3 + h_{cn}$ ,

где  $h_{cp}$  – среднее превышение, определяемое по формуле:

$$
h_{cp}=\frac{h_r+h_k}{2}
$$

Превышение при способе нивелирования «из середины» равно отсчету назад минус отсчет вперед.

 $h=3$ - $\Pi$ ,

т.к. отсчеты сняты по черной и красной сторонам реек, то вычисляются превышения по черной и красной сторонам реек.

 $h_{\text{Y}}=3_{\text{Y}}- \Pi_{\text{Y}}=1212-2062=-0850$ 

$$
h_{K}=3_{K}-\Pi_{K}=5900-6752=-0852,
$$

разница в превышениях не более 4 мм, то находится среднее превышение:

#### $0850 + 0852$  $= -0851$  MM  $= 0,851$  M  $h_{\rm CD} = \cdot$  $\overline{2}$

 $H_{II}$ =H<sub>3</sub>-h<sub>cp</sub>=147,291-0,851=146,440

Отметка точки Д:  $H_{II} = \Gamma H - d_r$ , т.е.

отметка промежуточной точки равна горизонту инструмента (ГИ) минус отсчет по рейке на этой точке.

Вычисляется ГИ по формуле: ГИ=Н<sub>3</sub>+3<sub>Ч</sub><br>ГИ=147,291+1,212=148,503  $H<sub>\Pi</sub>=148,503-1,058=147,445$ 

После решения задачи рекомендуется ответить на вопросы Контрольные вопросы

1. Что называется связующей точкой?

- 2. Что такое промежуточная точка и сколько берётся отсчётов на неё?
- 3. Как определяется превышение при способе нивелирования «из середины»?
- 4. С какой целью на задние и передние точки берут отсчёты по чёрной и красной сторонам реек?
- 5. Что называется горизонтом инструмента?

## Самостоятельная работа студента №11

Тема 5.2 Техническое нивелирование. Геодезические работы при трассировании сооружений линейного типа. Обработка полевых измерений

Содержание задания:

Заполнить журнал нивелирования исходными данными по нивелированию, построить схему трассы.

Обработка полевых измерений начинается с вычисления журнала нивелирования. Каждому студенту выдается журнал с данными технического нивелирования трассы по пикетным, плюсовым точкам, точкам поперечных профилей и схемой трассы.

Журнал технического нивелирования

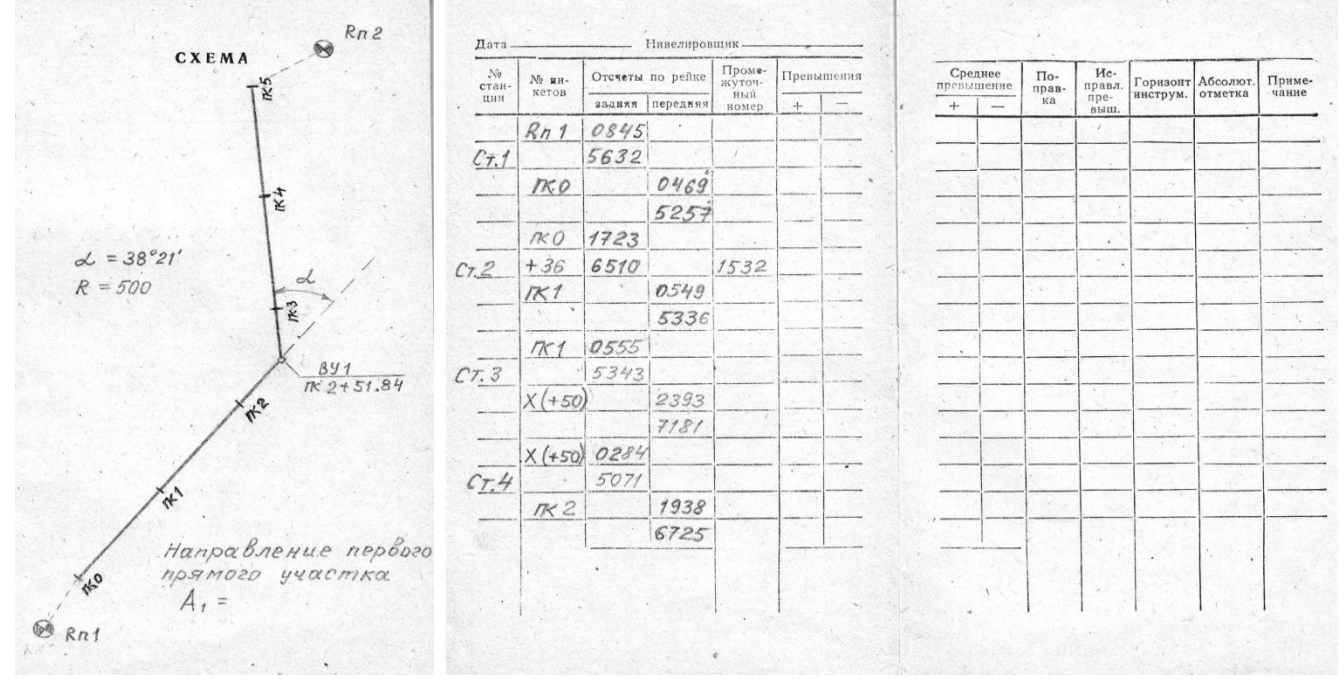

В соответствии с заданием заполняются аккуратно данные в индивидуальный журнал, вычерчивается схема трассы. Для выполнения расчетно-графической работы на практическом занятии рекомендуется подготовиться к нему по следующим вопросам.

Контрольные вопросы

- 1. Какой способ геометрического нивелирования применяется про нивелировании трассы?
- 2. Как определяется превышение при способе нивелирования «из середины»?
- 3. Что называется связующей точкой? Какие точки при нивелировании трассы к ним относятся?
- 4. По какой формуле определяется отметка связующей точки?
- 5. Что такое промежуточная точка и что она обозначает на местности?
- 6. Как определяется отметка промежуточной точки?
- 7. В чем различие связующих точек и промежуточных?
- 8. В чем заключается постраничный контроль? И зачем его выполняют?

## Самостоятельная работа студента №12

Тема 5.3 Основные виды геодезических работ при проектировании городских путей сообщения Содержание задания:

Построить сетку продольного профиля по ГОСТу на миллиметровой бумаге. Выписать из журнала нивелирования отметки земли пикетных и плюсовых точек. Вычислить отметку условного горизонта.

Для выполнения работ на практическом занятии и внеурочной самостоятельной работы разработано методическое пособие к расчетно-графической работе по теме: «Построение и проектирование подробного продольного и поперечных профилей сооружения линейного типа», автор преподаватель геодезии СГМКСиП Лобанова Н.А.

Выполнение задания по расчетной и графическим частям данной самостоятельной работы подробно изложены в главе 1 «Составление подробного продольного профиля» выше упомянутого методического пособия.

Для успешной сдачи работы необходимо знать ответы на контрольные вопросы.

## Контрольные вопросы

- 1. Что называется подробным продольным профилем?
- 2. Что называется пикетом?
- 3. Что обозначает плюсовая точка?
- 4. По какой формуле вычисляется отметка условного горизонта?
- 5. В каких двух масштабах строится продольный профиль?
- 6. С использование какого масштаба по отметкам составляется черный профиль земли?

## Самостоятельная работа студента №13

Тема 5.3 Основные виды геодезических работ при проектировании городских путей сообщения Содержание задания:

Построить план линии на продольном профиле: нанести кривую, обозначить главные точки кривой и длин прямых. Построить поперечный профиль.

Выполнение первой части задания является заполнением графы «Прямые и кривые в плане» на подробном и продольном профиле. Порядок построения плана линии с необходимыми вычислениями приведен в главе 2.3 подпункте 2.3.2 методического пособия к расчетно-графической работе по теме: «Построение и проектирование подробного продольного и поперечных профилей сооружения линейного типа», автор преподаватель геодезии СГМКСиП Лобанова Н.А.

Построение поперечного профиля выполняется в соответствии с главой 3 «Построение и проектирование поперечных профилей» выше названного методического пособия.

Для защиты работы необходимо ответить на следующие вопросы.

Контрольные вопросы

- 1. Назовите элементы кривой.
- 2. Что относится к главным точкам кривой?
- 3. По какой формуле осуществляется контроль правильности вычислений главных точек кривой в пикетаже?
- 4. Что называется вершиной угла?
- 5. Где применяется элемент домер Д?
- 6. Что называется углом поворота трассы?
- 7. Какие численные масштабы применяются для построения поперечного профиля?

## Самостоятельная работа студента №14-15

Темы 6.2 Полевые и камеральные работы по вертикальной планировке сооружений

Содержание задания: Вычислить отметки вершин квадратов в журнале нивелирования. На чертежной бумаге начертить сетку квадратов в масштабе и выписать отметки вершин квадратов.

В журнале нивелирования записаны отсчеты по каждой вершине квадрата в графу «промежуточный отсчет». Вычисляются отметки вершин квадратов по следующей формуле:  $H_{\nu} = \Gamma H - a_{\nu}$ 

где: ГИ – горизонт инструмента на станции,

 $a_{\text{m}}$  – промежуточный отсчет по рейке на вершине квадрата.

Горизонт инструмента вычисляется по формуле:

## $\Gamma H = H_{\text{RH}} + 3$ ч,

где: Н<sub>RП</sub> -отметка репера,

Зч – задний отсчет по черной стороне рейки, установленной на репере.

Затем вычерчивается сетка квадрата в заданном масштабе и обозначаются стороны квадратов: одна сторона буквенными значениями, другая – цифровыми. В каждую вершину квадрата выписывается отметка из журнала нивелирования.

Особо обращается внимание на расположение отметки земли при вершине квадрата по ГОСТу.

Для образца показана сетка квадратов с отметками и обозначением сторон

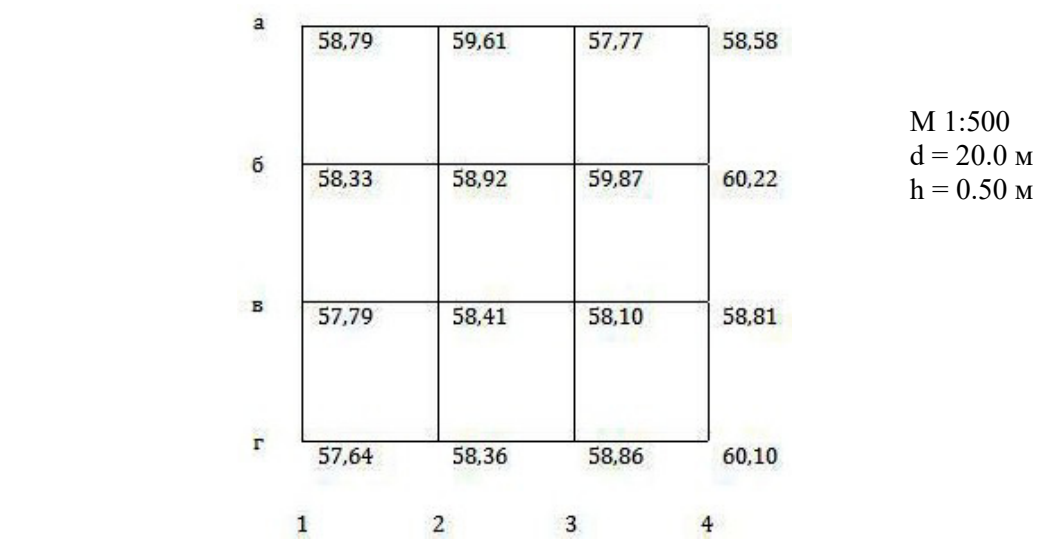

Контрольные вопросы

- 1. Что называется горизонтом инструмента?
- 2. Как он определяется?
- 3. Сколько отсчетов по рейке берется при нивелировании вершин квадратов?
- 4. Чему равен отсчет по рейке, установленной на точке с высотой 84,327 м, если ГИ=85,624м?

## Самостоятельная работа студента №16-17

Тема 6.2 Полевые и камеральные работы по вертикальной планировке линейных сооружений Содержание задания:

Вычислить объёмы земляных работ по картограмме земляных работ

При подсчёте объёмов земляных масс по картограмме, результаты вычислений сводятся в таблицу, называемую «Ведомость объёмов земляных работ». Вычисление объёмов работ производится по рабочим отметкам вершин квадратов.

По углам квадратов имеются рабочие отметки со знаками «плюс» и «минус», по которым определены положения нулевых точек на сторонах квадратов. Соединяя эти точки последовательно прямыми линиями между собой, получают линию нулевых работ, которая делит строительную площадку на контуры насыпей и выемок. Для разделения контуров один из них штрихуют. В нашем примере заштрихован контур насыпи (рабочие отметки вершин квадратов которого положительные).

Картограмма земляных работ

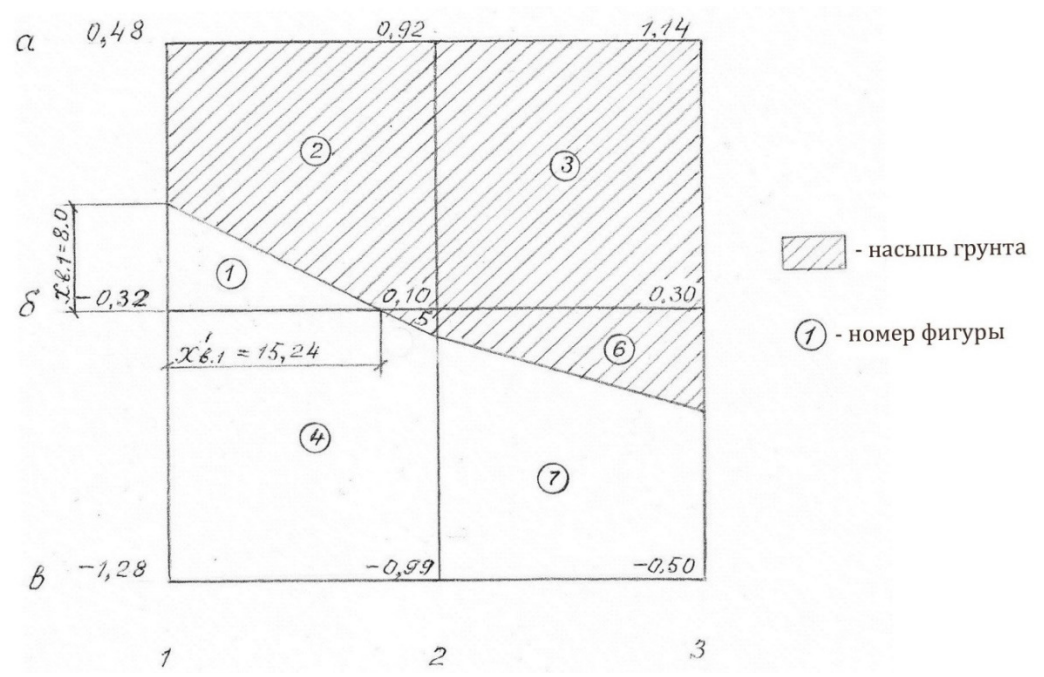

В каждом контуре образовались геометрические фигуры в виде треугольников, трапеций, квадрата и пятигранников. Перед вычислением объёмов работ их нумеруют.

Объёмы земляных работ по каждой фигуре вычисляются по следующей формуле:

$$
\mathbf{V} = \mathbf{S} \times \mathbf{h}_{ep},
$$
\n
$$
\text{rge, S} - \text{monqap byryph, M}^2,
$$

 $\rm h_{cp}-c$ редняя рабочая отметка вершин фигуры, м

Для вычисления площади фигуры определяются её стороны, которыми являются расстояния «X» от вершин квадратов до точек нулевых работ.

Расстояния «Х» до точек нулевых работ определяются по формулам:

$$
x_{\text{H}} = \frac{h_H \times d}{|h_H + h_{\text{B}}|} \, , \qquad x_{\text{B}} = \frac{|h_{\text{B}}| \times d}{|h_H + h_{\text{B}}|} \tag{2}
$$

где,  $h_H$  и  $h_B$  – рабочие отметки на вершине квадрата, соответственно в насыпи (положительные) и в выемки (отрицательные)

d – сторона квадрата, d=20,0 м

Объёмы, вычисленные по рабочим отметкам со знаком «плюс» соответствует насыпи, их заносят в графу 4, а со знаком «минус»- выемке, их заносят в графу 5 Ведомости объёмов земляных работ. Ведомость объёмов земляных работ

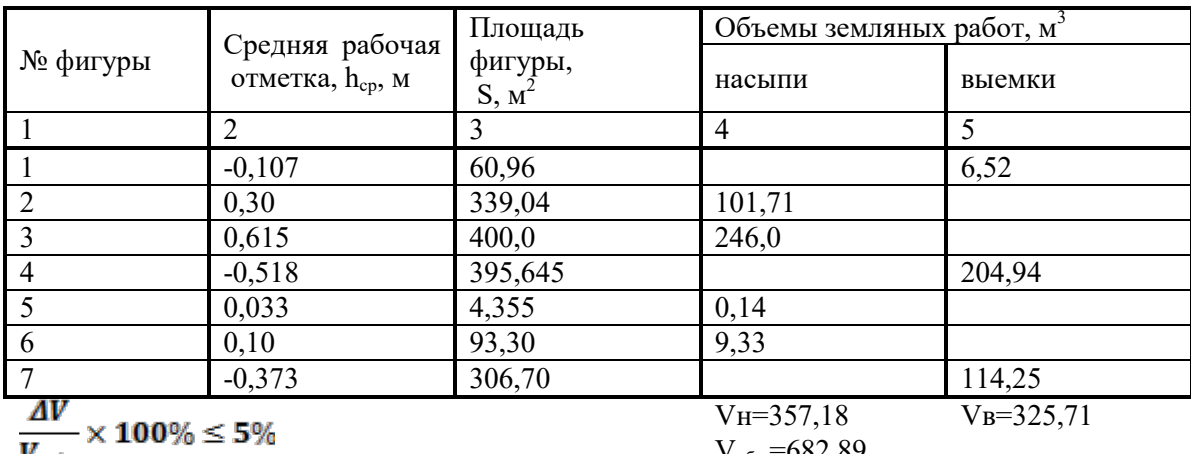

$$
V_{\rm o6m}
$$

V $_{\rm{66m}}$ =682,89

# $\frac{\Delta V}{V_{\text{offm}}}$  × 100% =  $\frac{357,18-325,71}{682,89}$  × 100% = 4,6%

Для примера определим объёмы фигур 1 и 2. Вычисление удобнее производить по порядку заполнения граф в «Ведомости объёмов земляных работ».

Для фигуры 1, образованной треугольником, средняя рабочая отметка равна

$$
h_{cp,1} = \frac{-0.32 + 0 + 0}{3} = -0.107 \text{ M},
$$

Площадь фигуры 1- треугольника, равна половине произведения катетов (сторон):<br> $S_1 = \frac{x_{B.1} \times x_{B.1}}{2}$  $\overline{\mathbf{2}}$ 

одна из которых является высотой, а другая основанием, определяемых по формулам (2):<br>  $\mathbf{x}_{B,1} = \frac{|\mathbf{0.32}| \times 20.0}{|\mathbf{0.32} + \mathbf{0.48}|} = 8.0 \text{ m}$ <br>  $\mathbf{x}_{B,1}' = \frac{|\mathbf{0.32}| \times 20.0}{|\mathbf{0.32} + \mathbf{0.10}|} = 15.24 \text{ m}$  $S_1 = \frac{8.0 \times 15.24}{2} = 60.96 \text{ m}^2$ Объём грунта фигуры 1 вычисляется по формуле (1)

$$
V_1 = 60,96 \times (-0,107) = -6,52
$$
 m<sup>3</sup>

Знак «минус» перед значением объёма обозначает выемку.

Результаты вычислений заносятся в ведомость для строки фигуры 1.

Для фигуры 2, являющейся пятигранником, средняя рабочая отметка равна

$$
h_{\rm CD,2} = \frac{0.46 + 0.92 + 0.10 + 0 + 0}{5} = 0.30
$$

Площадь фигуры 2 определяется, как разность площади квадрата (20,0х20.0) минус площадь фигуры 1, т. е.

$$
S_2 = 400.0 - 60.96 = 339.04
$$
 m<sup>2</sup>

Объём фигуры 2 равен:

 $V_2 = 339,04 \times 0,30 = 101,71 \text{ m}^3$ 

Аналогичные вычисления объёмов работ выполнены для остальных фигур и производились в следующей последовательности: 3, 5, 4, 6, 7. Результаты вычислений занесены в ведомость объёмов земляных работ. Контролем правильности вычислений является приблизительное равенство объёмов насыпи и выемки. Расхождение AV в объёмах не должно превышать 5% от общего объёма земляных работ  $V_{\text{offm}}$ .

Пояснения к графической части работы

 Картограмма земляных работ выполняется на чертёжной бумаге карандашом. Рабочие отметки и линия нулевых работ обозначаются красным цветом.

## Контрольные вопросы

- 1. Что называется картограммой земляных работ?
- 2. Что называется рабочей отметкой?
- 3. По какой формуле вычисляется рабочая отметка?
- 4. Что обозначает знак рабочей отметки?
- 5. Что называется точкой нулевых работ?
- 6. Как определяется положение нулевых точек на картограмме?
- 7. Что называется линией нулевых работ и что она разделяет?
- 8. По какой формуле вычисляется объём фигуры?
- 9. Как контролируется правильность вычислений при балансе земляных масс на планируемой площадке?

Перечень учебных изданий, интернет - ресурсов, дополнительной литературы:

*1.Основная литература:* 

1. Золотова, Е.В. Геодезия с основами кадастра: учебник для вузов / Р.Н. Скогорева, 2019 г.

*2.Дополнительная литература:* 

1. Федотов Г.А. Инженерная геодезия. Учебник – М. 2019 г. (Договор № 4971 эбс от 11.01.2021 znanium.com);

2. Нестеренок М.С. Геодезия. Учебное пособие – Минск 2019 г. (Договор № 4971 эбс от 11.01.2021 znanium.com);

*3. Для самостоятельной подготовки обучающихся:* 

1. Нестеренок М.С. Геодезия. Учебное пособие – Минск 2019 г. (Договор № 4971 эбс от 11.01.2021 znanium.com);

2. Методические указания по выполнению самостоятельных работ 2021 г.

*4.Для выполнения самостоятельной, практической, лабораторной работ, курсового проектирования и программ практик*:

1. Федотов Г.А. Инженерная геодезия. Учебник – М. 2019 г. (Договор № 4971 эбс от 11.01.2021 znanium.com);

2. Нестеренок М.С. Геодезия. Учебное пособие – Минск 2019 г. (Договор № 4971 эбс от 11.01.2021 znanium.com);

3. Методические указания по выполнению самостоятельных работ 2021 г.

4. Методические указания по выполнению практических работ 2021 г.

5. *Интернет-ресурсы:*

1. www.google.ru;

2. www.rosreestr.ru (Федеральная кадастровая палата ФГБУ ФКП Росреестра);

3. www.kadastr.ru;

4. www.rosreestr03.ru(Федеральная кадастровая палата ФГБУ ФКП Росреестра).